## Attend Anywhere: Add a participant to a consultation **Quickstart**

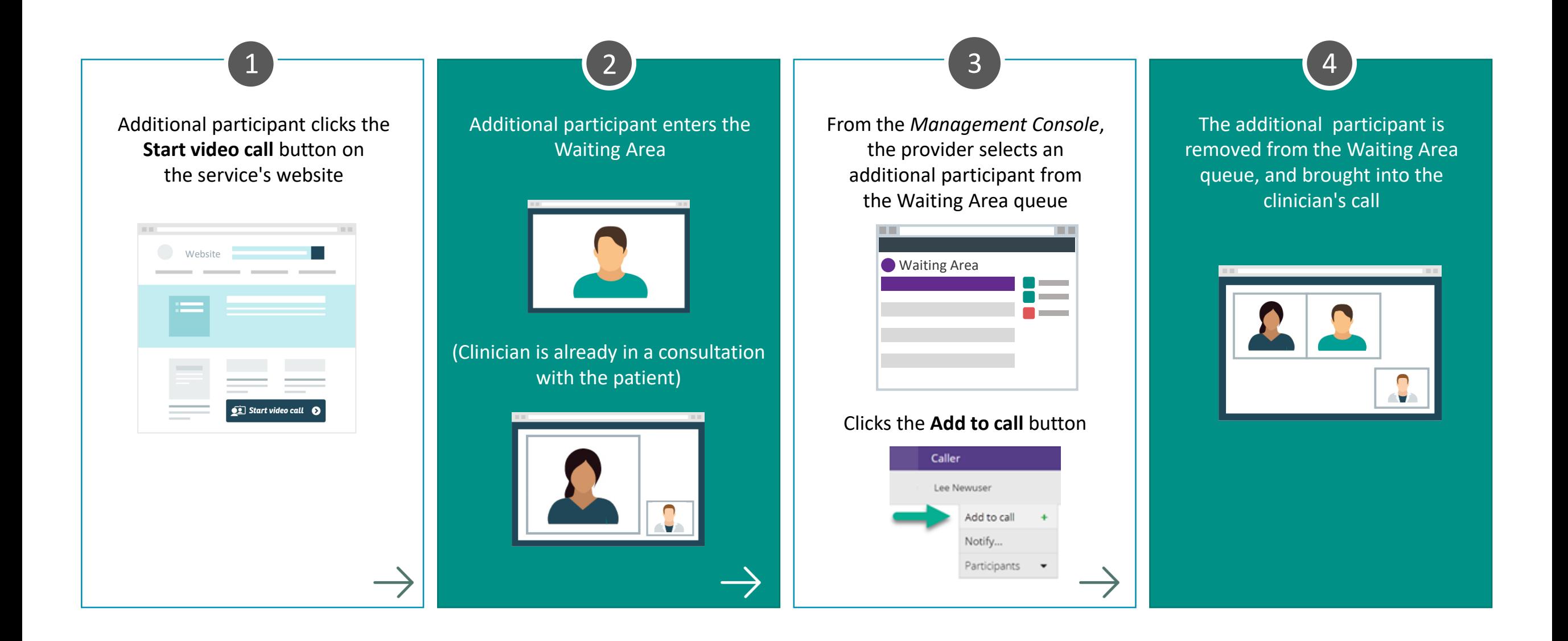

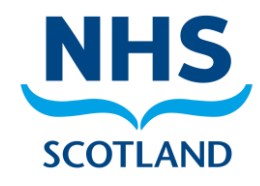